Ann Sheridan – IMS SOA Program Director easherid@us.ibm.com Betty Patterson – IBM Distinguished Engineer bjp@us.ibm.com May 3, 2010

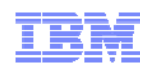

# IMS Strategy and Directions

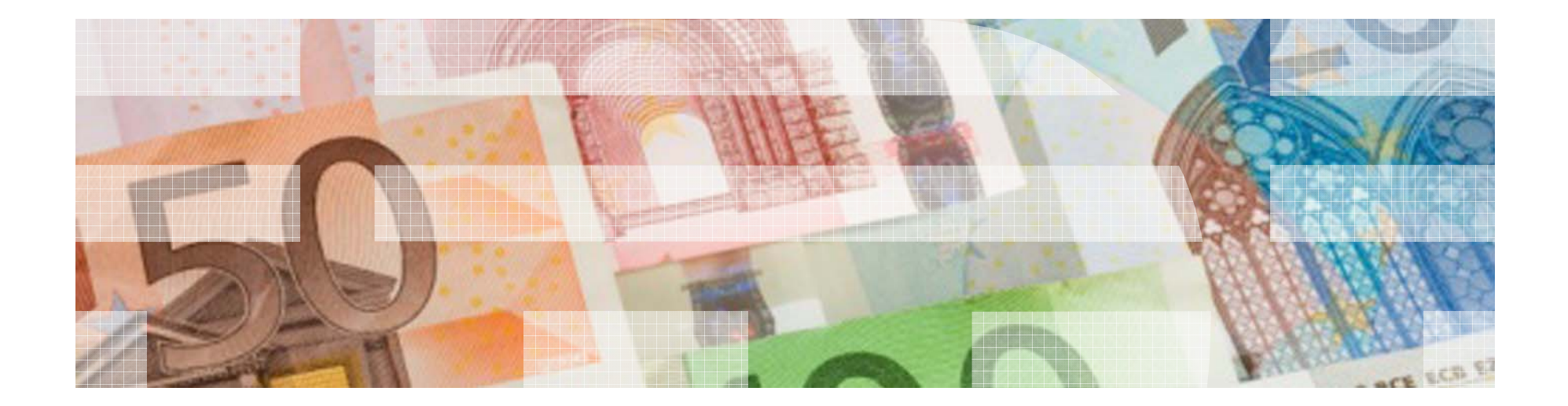

© 2010 IBM Corporation

#### **Disclaimer**

*© Copyright IBM Corporation 2010. All rights reserved.*

*U.S. Government Users Restricted Rights - Use, duplication or disclosure restricted by GSA ADP Schedule Contract with IBM Corp.*

*THE INFORMATION CONTAINED IN THIS PRESENTATION IS PROVIDED FOR INFORMATIONAL PURPOSES ONLY. WHILE EFFORTS WERE MADE TO VERIFY THE COMPLETENESS AND ACCURACY OF THE INFORMATION CONTAINED IN THIS PRESENTATION, IT IS PROVIDED "AS IS" WITHOUT WARRANTY OF ANY KIND, EXPRESS OR IMPLIED. IN ADDITION, THIS INFORMATION IS BASED ON IBM'S CURRENT PRODUCT PLANS AND STRATEGY, WHICH ARE SUBJECT TO CHANGE BY IBM WITHOUT NOTICE. IBM SHALL NOT BE RESPONSIBLE FOR ANY DAMAGES ARISING OUT OF THE USE OF, OR OTHERWISE RELATED TO, THIS PRESENTATION OR ANY OTHER DOCUMENTATION. NOTHING CONTAINED IN THIS PRESENTATION IS INTENDED TO, NOR SHALL HAVE THE EFFECT OF, CREATING ANY WARRANTIES OR REPRESENTATIONS FROM IBM (OR ITS SUPPLIERS OR LICENSORS), OR ALTERING THE TERMS AND CONDITIONS OF ANY AGREEMENT OR LICENSE GOVERNING THE USE OF IBM PRODUCTS AND/OR SOFTWARE.*

IBM, the IBM logo, ibm.com, Information Management, IMS, CICS, DB2, WebSphere and z/OS are trademarks or registered trademarks of International Business Machines Corporation in the United States, other countries, or both. If these and other IBM trademarked terms are marked on their first occurrence in this information with a trademark symbol (® or ™), these symbols indicate U.S. registered or common law trademarks owned by IBM at the time this information was published. Such trademarks may also be registered or common law trademarks in other countries. A current list of IBM trademarks is available on the Web at "Copyright and trademark information" at www.ibm.com/legal/copytrade.shtml

Other company, product, or service names may be trademarks or service marks of others.

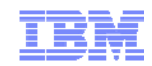

## Agenda

- **State of the IMS Business**
- $\blacksquare$  IMS 11
- $\blacksquare$ **IMS Directions**
- For Your Reference

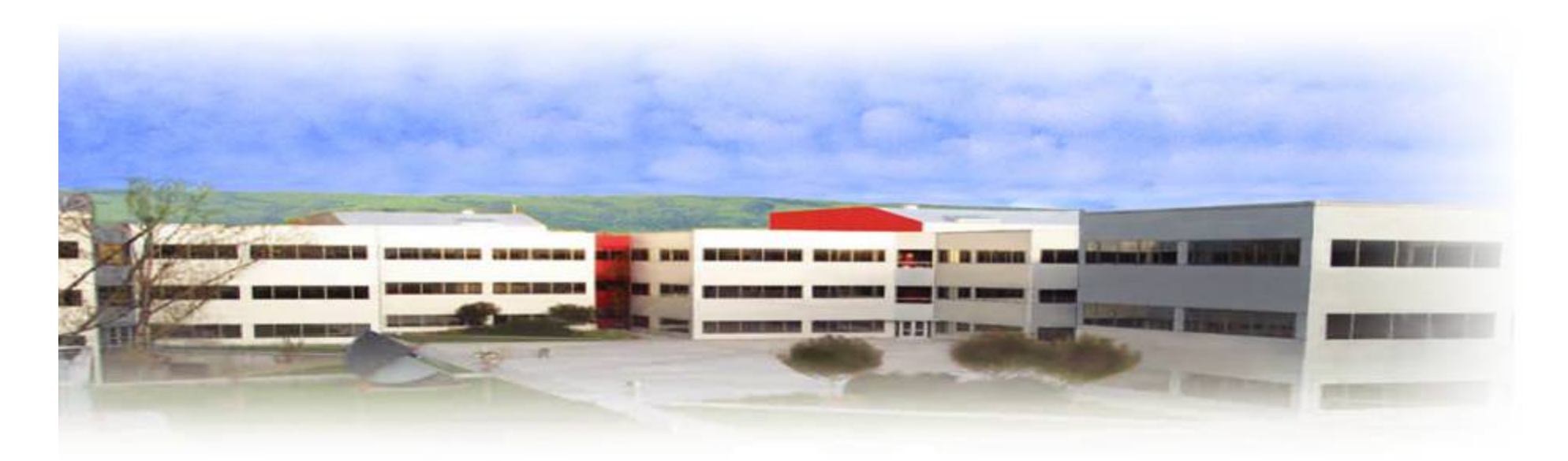

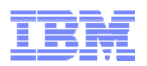

## IMS - State of the Business

- $\blacksquare$  IMS usage continues to increase across all customers 20% per year
	- –Smaller IMS customers: 150% growth over last 5 years
	- –Medium IMS customers: 80% growth
	- –Large IMS customers: 40% growth
- $\blacksquare$  Increased version currency
	- 90%+ of IMS MIPS are on latest versions
- $\blacksquare$  We see an acceleration in projects around mainframe modernization and server consolidation
	- – Enhancements to IMS connectivity, IMS application modernization and integration, service enablement
- $\blacksquare$  IBM investment in IMS remains strong (almost 30% growth in past 4 years) –Looking to expand in China, Russia and India

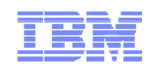

## IMS Key Investment Areas

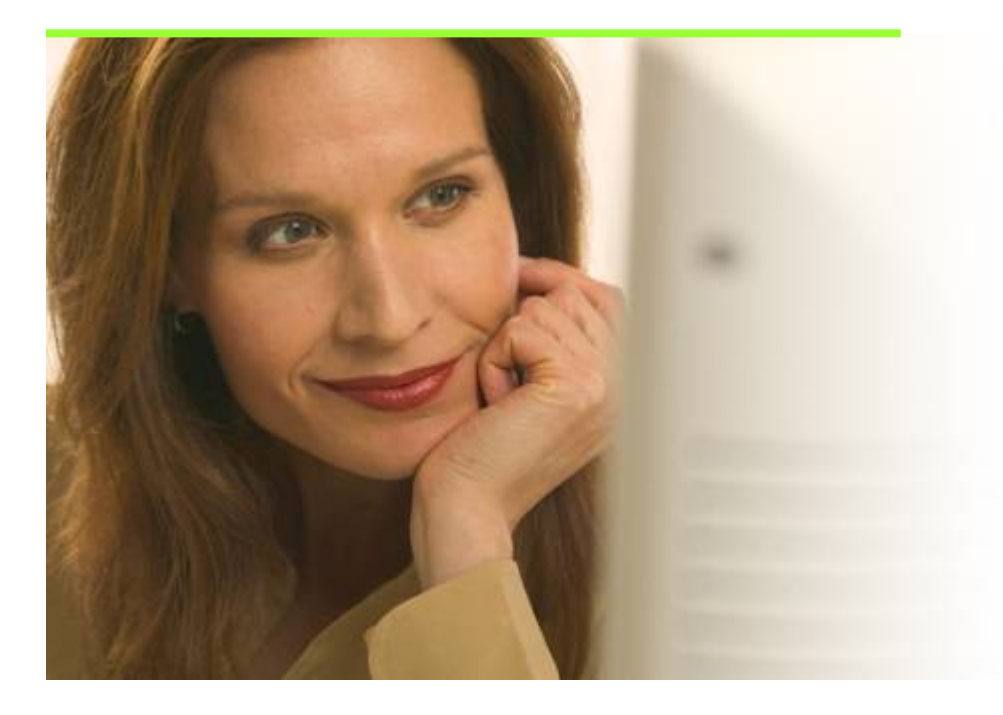

- Facilitate modernization of IMS applications, compliance, standards
- **•** Dramatically simplify administration and deployment, automation, reduce skill level for application development
- **Support high transaction growth** rates through performance, capacity, availability and recovery enhancements

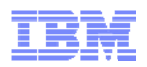

#### **IMS Today - Full Integration of Data, Component & App Services**

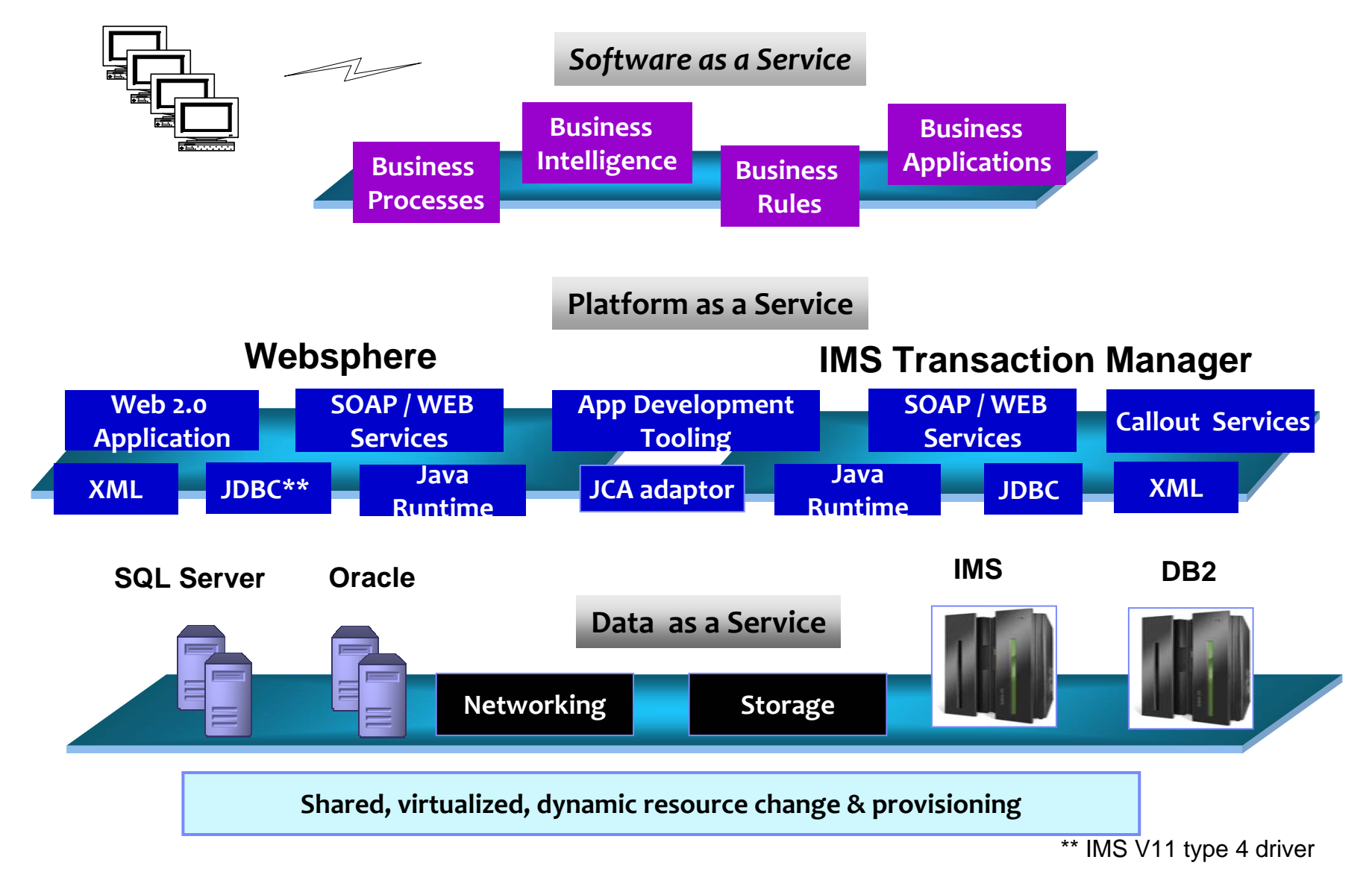

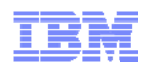

#### **Examples of New IMS Capabilities & Tools**

#### **Rational Tooling Support**

Web services design, generation, and testing

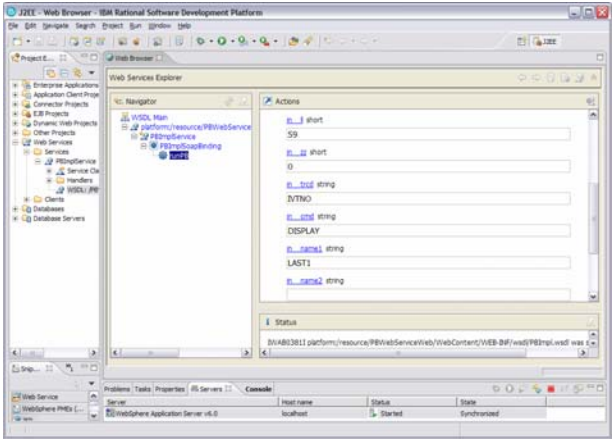

#### **Web 2.0 IMS Mashups**

Quickly transform IMS assets into RESTful Services

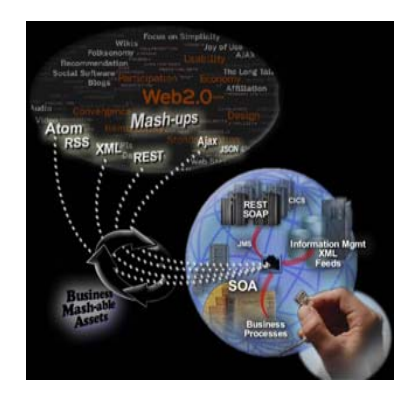

#### **IMS Transaction / Data Access**

Global distributed access for applications running on Linux, z/OS, AIX, Solaris, HP-UX

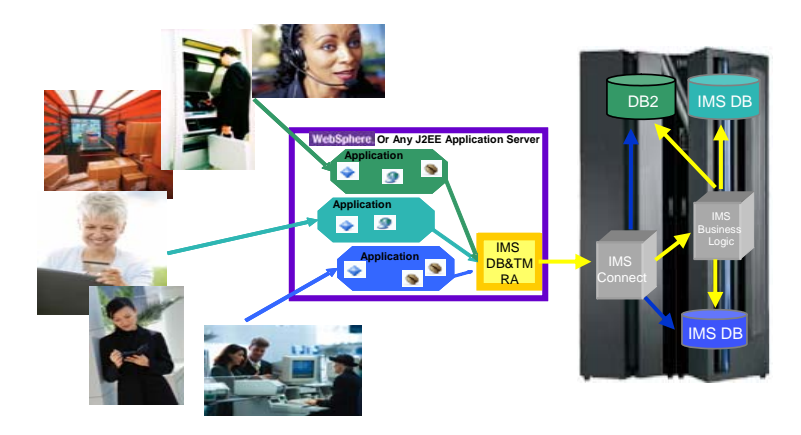

#### **IMS as a Consumer and Provider of Services**IMS callout support\*

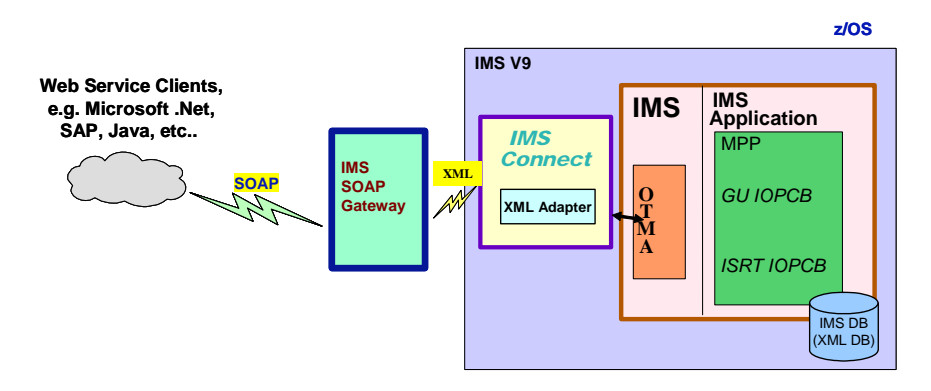

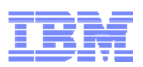

#### A Platform for Enterprise Data Services: *The Proven Power and Flexibility of IMS from IBM*

- $\blacksquare$  New IDC White Paper covering
	- Mainframe compared to distributed Computing
	- Hierarchical compared to relational DBMS model
	- IMS as an application platform
	- Customer examples & case study

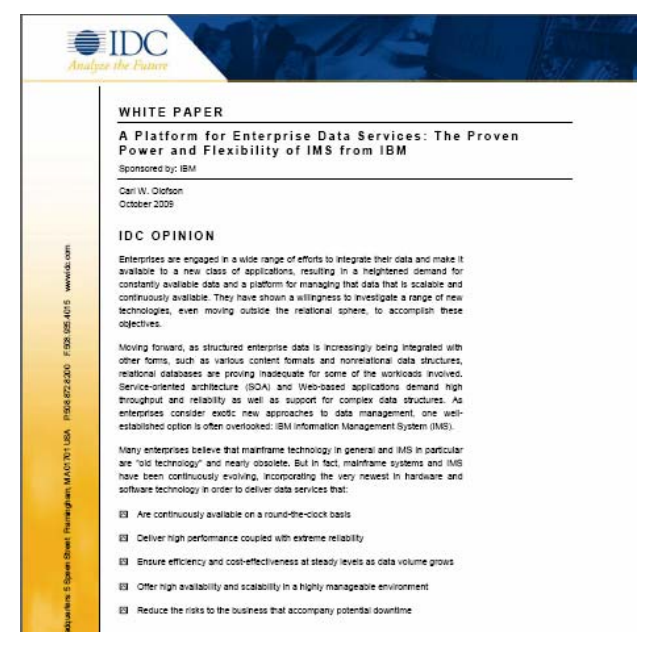

▛ **IDC Conclusion:** 

> **"For the vast majority of IMS users, the emphasis should not be on "How can I get off IMS" but rather, "How can I expand my use of IMS to take maximum advantage of its potential?"\***

*\* IDC White Paper sponsored by IBM, A Platform for Enterprise Data Services: The Proven Power and Flexibility of IMS from IBM; Doc #219963, Oct 2009. Available on www.ibm.com/ims*

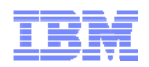

#### New News - IMS 11

- $\blacksquare$  IMS 11 QPP
	- 12 Customers, 2 IBM internal sites, 30 vendors
	- 6 customers in mission critical production prior to GA (range 10M 98M trans/day)
	- 4 had entire enterprise in production on V11 prior to GA
	- 2 used Shared Queues to migrate to V11 without disruption
	- Customer satisfaction scores higher than V10, especially documentation
- **IMS 11 Record number of first day orders**

*"This was our first experience as part of IBM's IMS Quality Partnership Program. It has been very valuable for my team … we expect to be able to achieve the benefits of IMS V11 very quickly."*

*" Thus far we have been very pleased with IMS V11"*

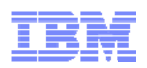

#### Customers Continue to Depend on IMS

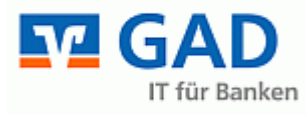

20 TB of IMS data and 50 Million IMS transactions per day supporting bank tellers, online banking and ATMs

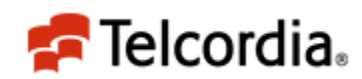

"Our customers bet their business on the services we provide. And we bet our service performance and availability on IMS."

*Paul Gandolfo, Senior Technical Specialist, Telcordia*

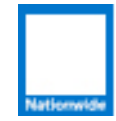

**Nationwide**® On Your Side

Use IMS Sysplex for 24x7 availability via non-disruptive software and hardware maintenance, non-disruptive online database reorgs, workload balancing during peaks and enhanced failover and recovery

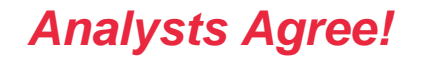

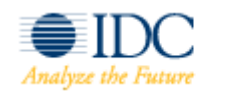

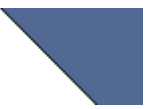

*"As IMS continues to evolve, it should be able to maintain a strong claim on the highly complex data management and high throughput workloads that it has historically served so well." Carl Olofson, IDC*

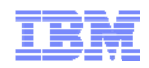

#### **IMS Simplification Strategy**

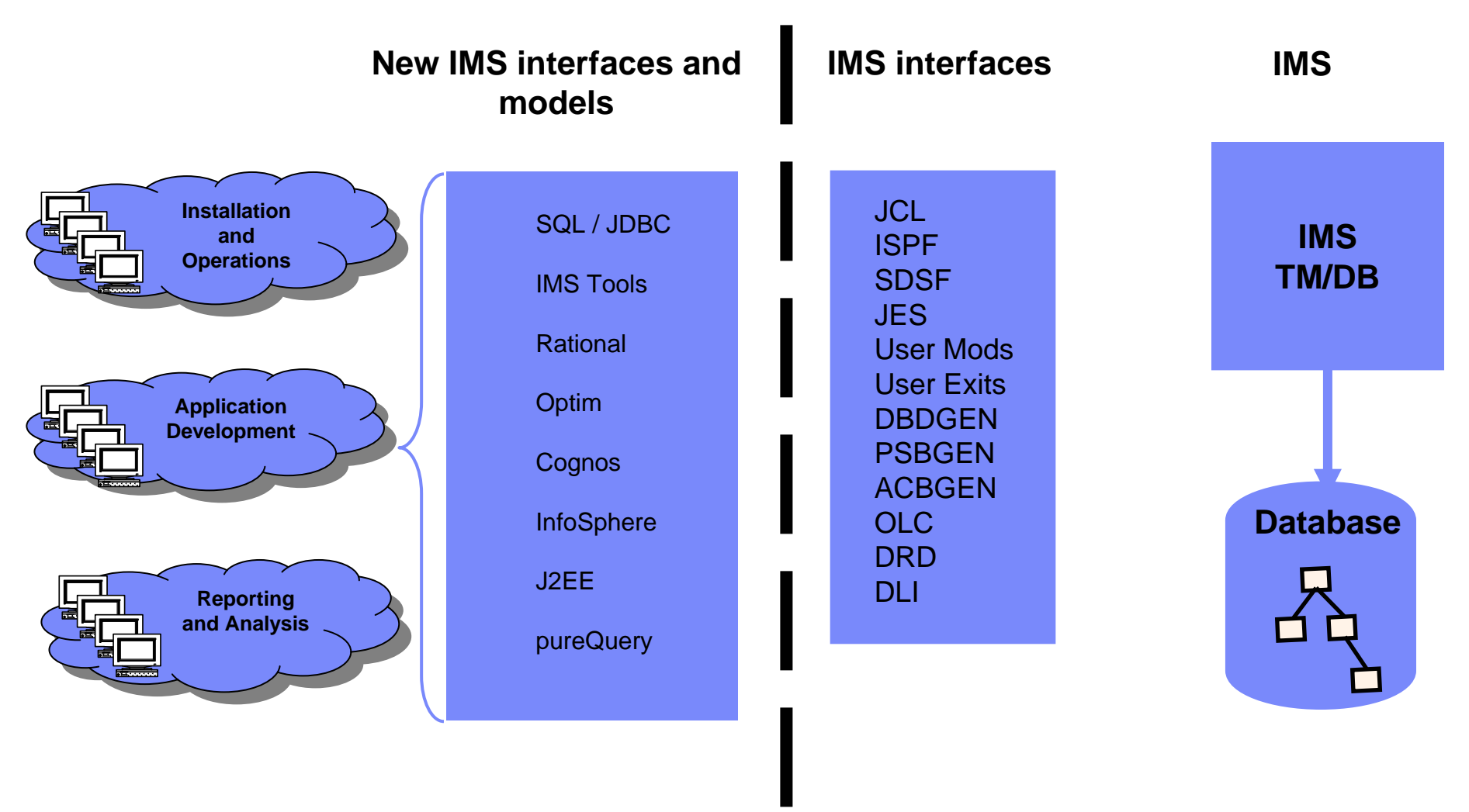

*Reduce the need for special, in-depth IMS skills* 

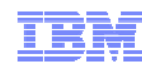

#### IMS Application Development Simplification

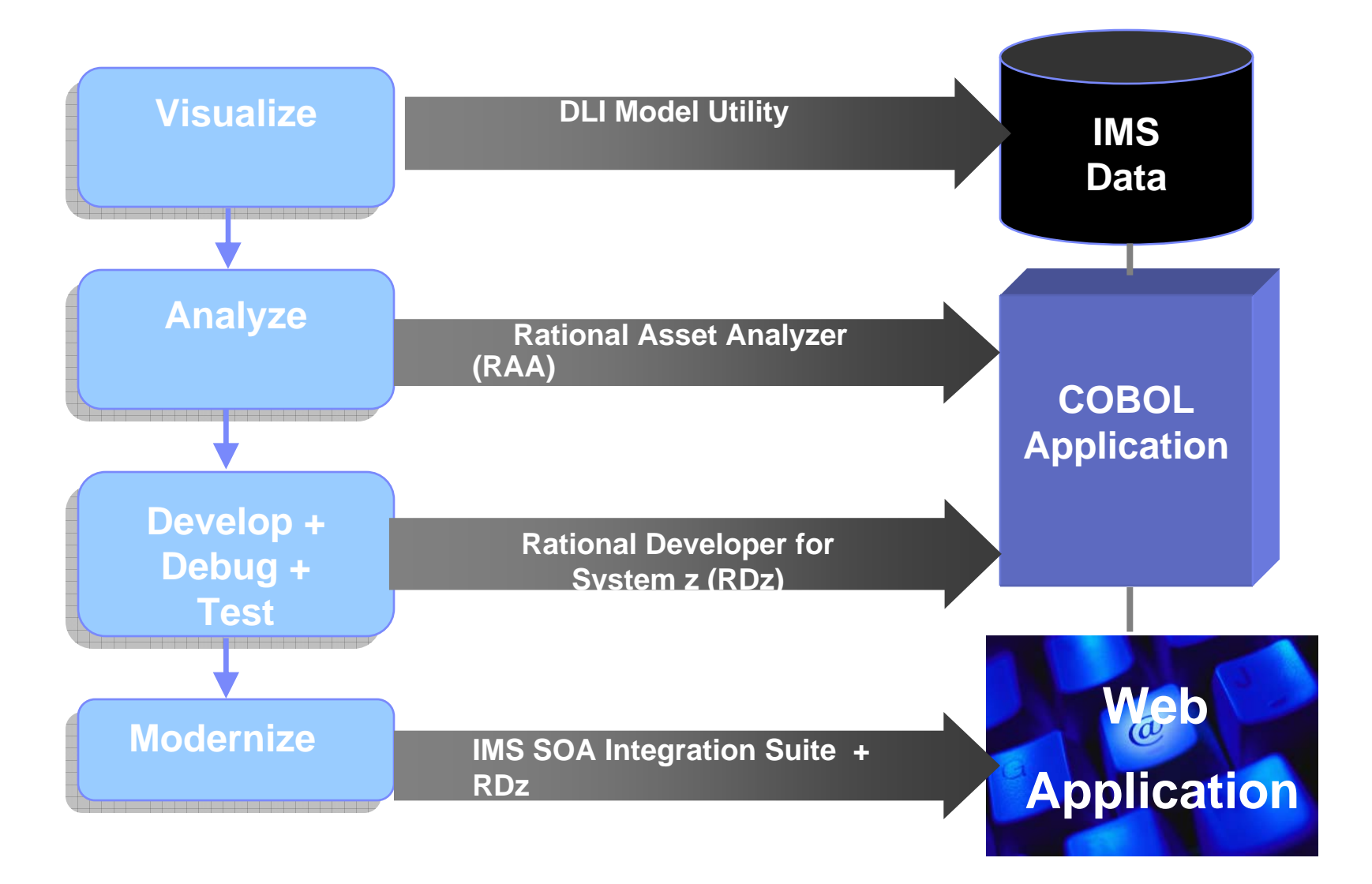

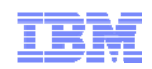

#### Easier to Develop, Debug and Test IMS Applications

- Use modern Eclipse-based tooling
	- Tools to help develop IMS Java (JMP and JBP) applications
	- Integrates with the DL/I modeling utility
	- Debug IMS applications as they execute on the host
- **Speed development with specialized** editors and code generation wizards
	- Code assist for IMS COBOL, PL/I and  $C/C++$
	- Visual editors for MFS maps
	- Generate skeleton code for new IMS applications from code templates
	- Use IMS code snippets to speed code creation

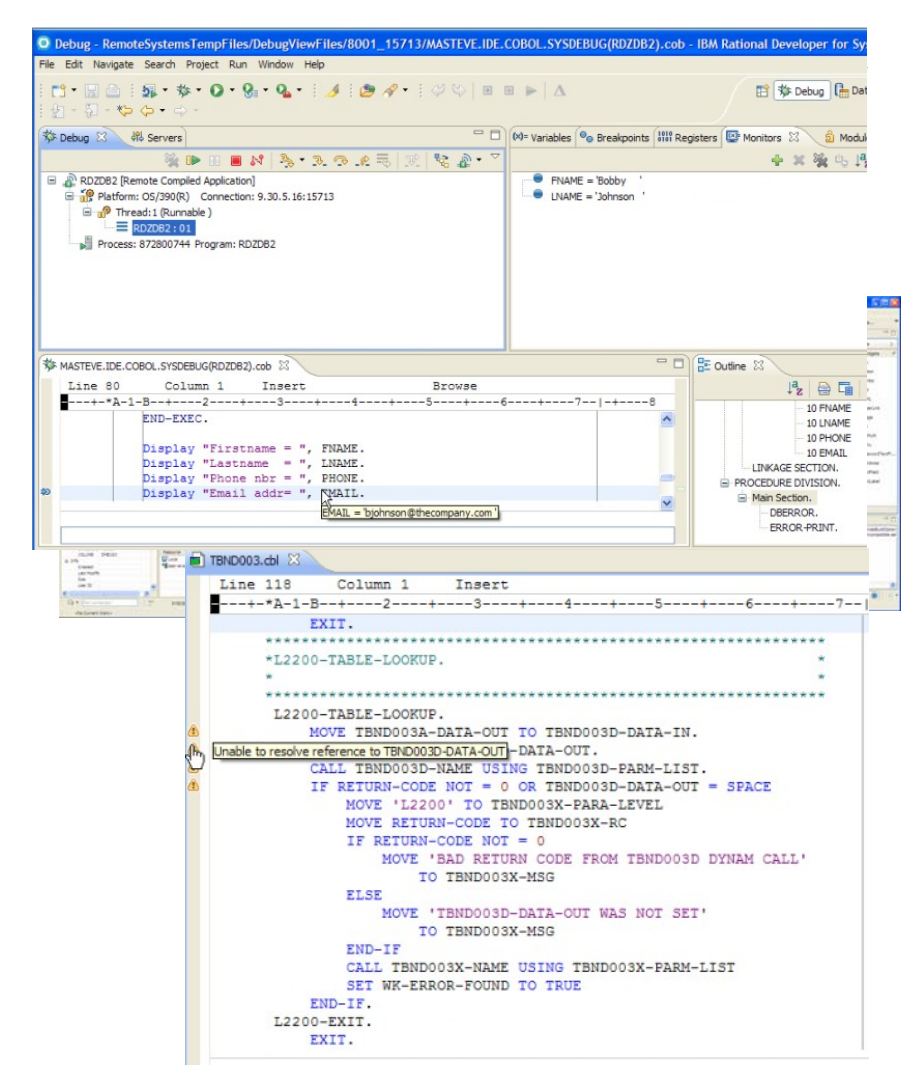

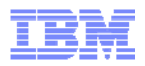

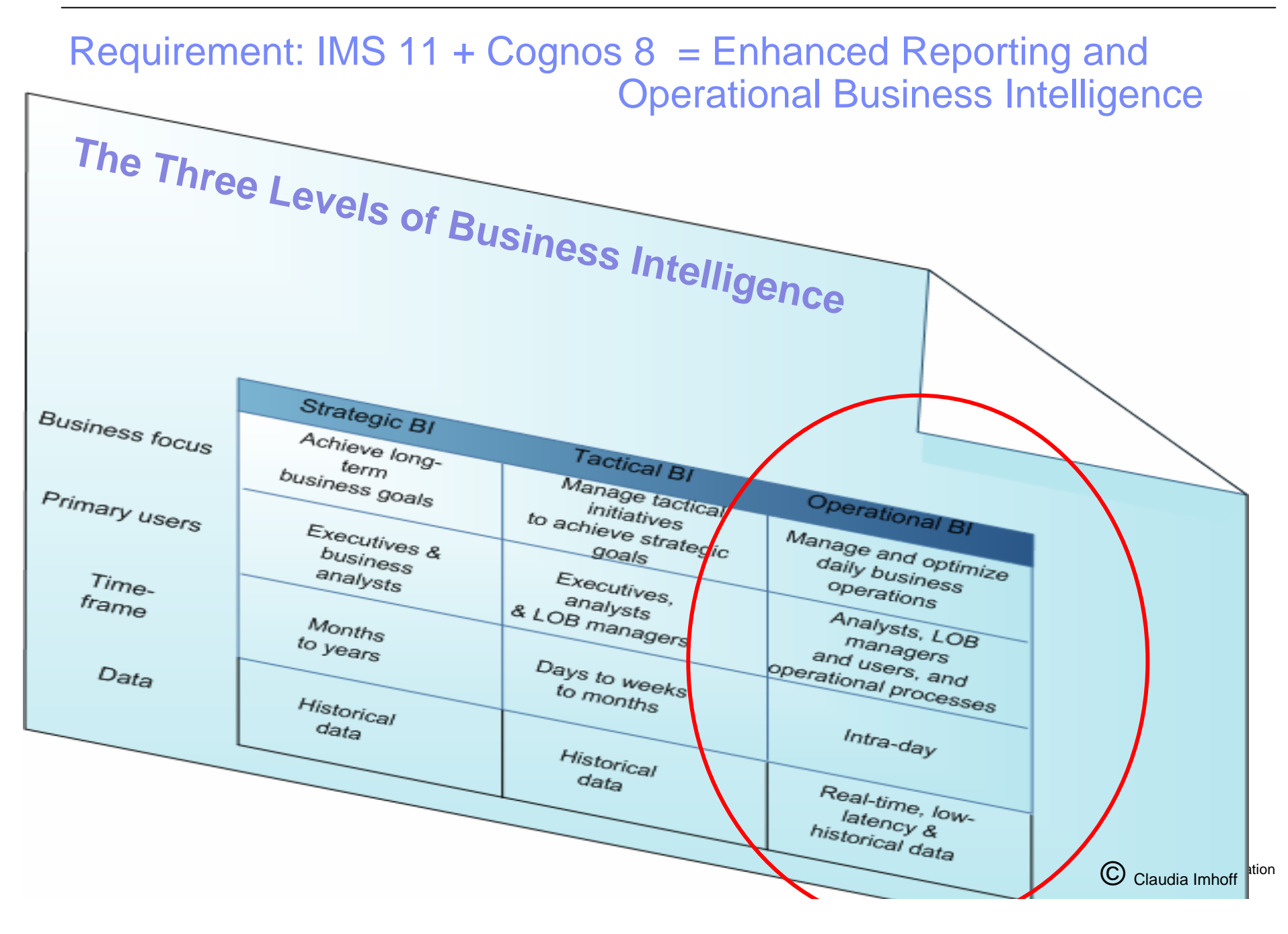

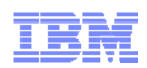

#### Requirement: Using Cognos with IMS 11

#### 9 *Improved business insight*

- Quick, flexible access and reporting from IMS data
- Extend BI to employees involved in operational activities
- More detailed and timely understanding of business operations

#### 9 *Reduced costs / Improved ROI*

- Single, standard BI reporting tool used across enterprise
- Eliminate need for special IMS tools / special IMS skills
- Reduce data proliferation access data where it resides

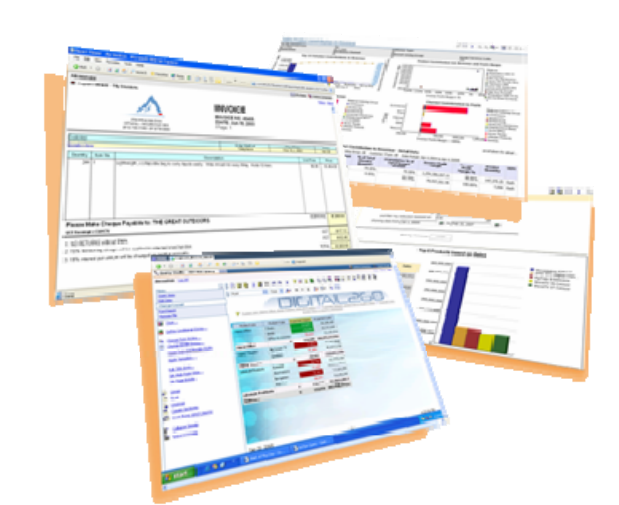

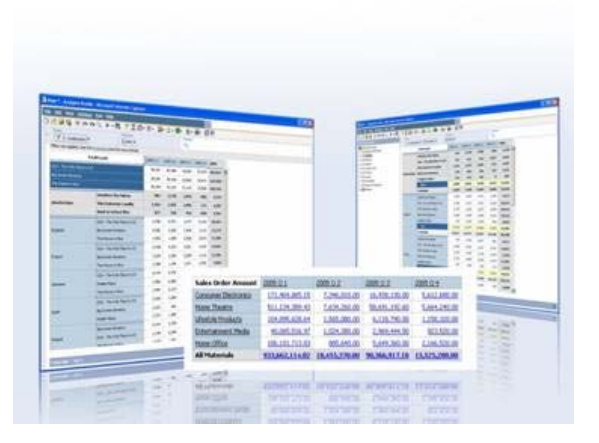

Source If Applicable

15

## IMS Roadmap

- New major version every 2-3 years
	- IMS 9 GA Oct 2004
	- IMS 10 GA Oct 2007
	- IMS 11 GA Oct 30, 2009
	- IMS Enterprise Suite 1.1 GA Nov 6, 2009
	- IMS 11 + 1 in Development & Test
	- IMS 11 + 2 in Planning Phase

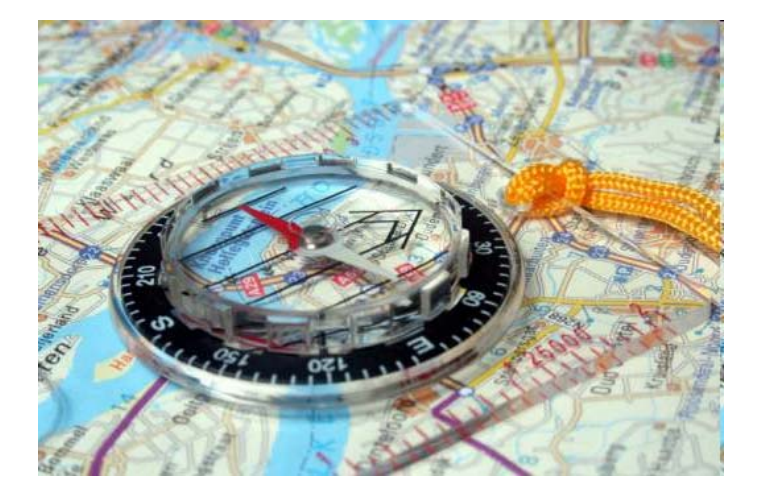

- **Support** 
	- Two current supported field releases
	- N-2 release out of service 1 year after current release GA
	- IMS 9 goes out of service Nov 7, 2010

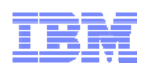

## Free IMS Lab-driven Customer Workshops

- **IMS Value Assessment** 
	- Business and architectural review of IMS subsystem and applications with the goal of helping customers get more value out of their IMS investment
- **IMS V11 Migration Planning Seminar** 
	- 2 day seminar reviewing the key features and functions of IMS with the goal of helping customers plan for IMS 11 migration
- IMS SOA Workshop
	- Technical education and discussion on IMS SOA capabilities allowing customers to service-enable and reuse their IMS assets (data and business logic)
- $\blacksquare$  IMS Application Development Workshops
	- Technical education for application developers allowing them to test drive the latest tools to accelerate and simplify IMS application development; available for COBOL, PLI and JAVA developers

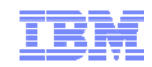

## Agenda

- **State of the IMS Business**
- $\blacksquare$ **IMS 11**
- $\blacksquare$ **IMS Directions**
- For Your Reference

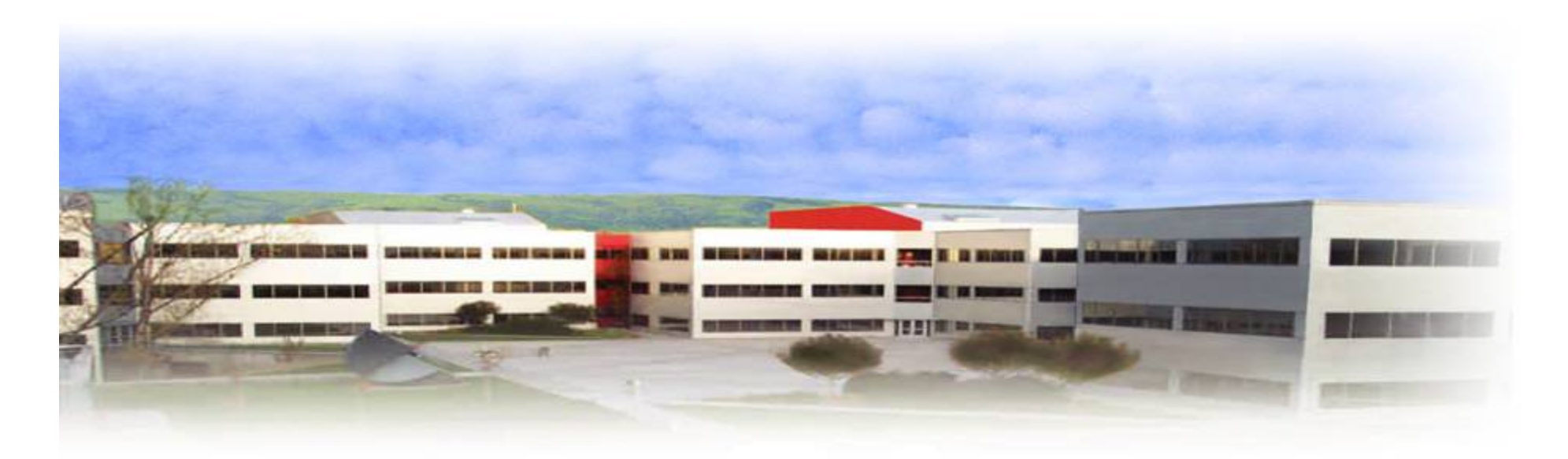

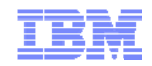

## IMS 11 Highlights

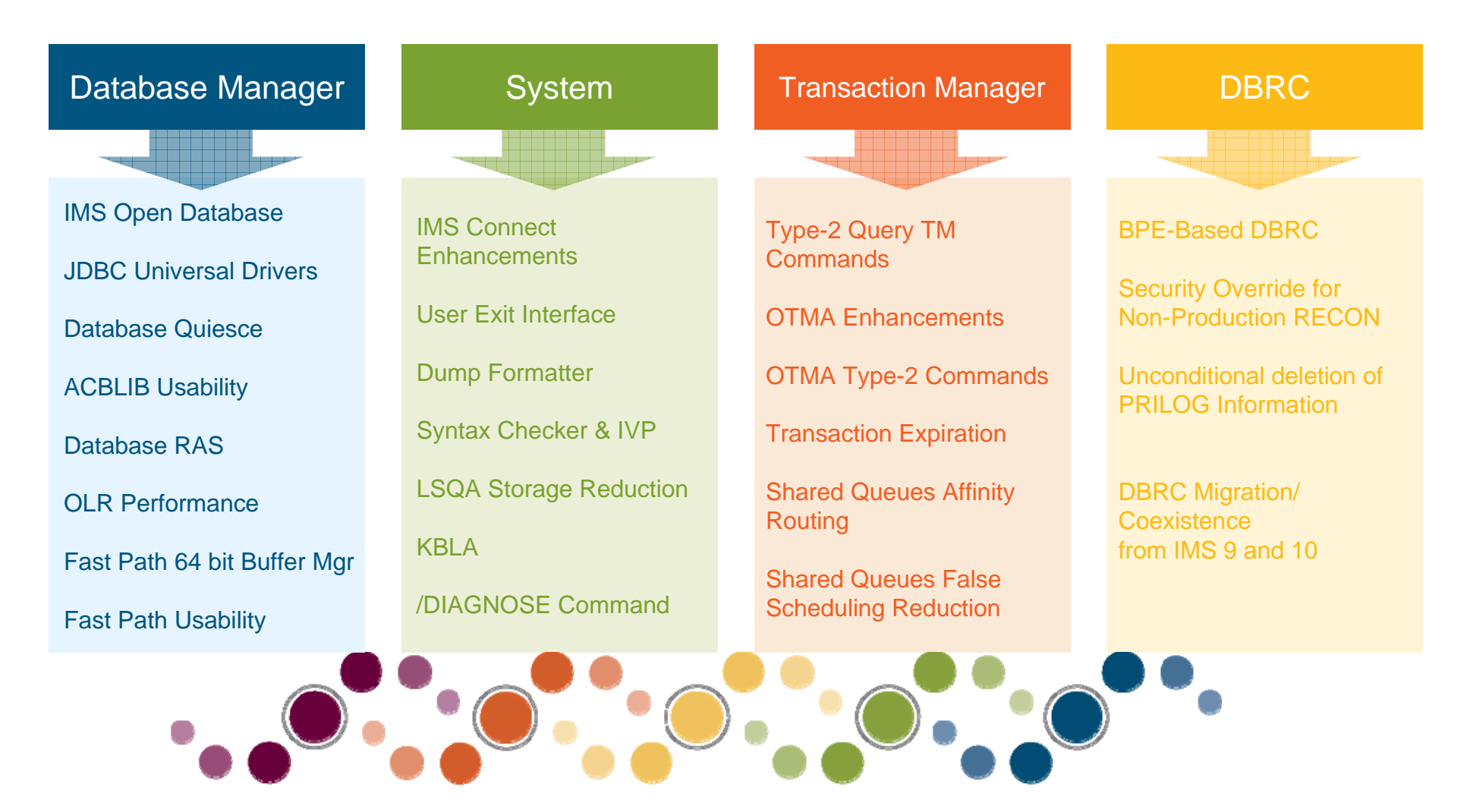

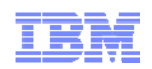

## IMS Open Database

Innovative Improved **Usability Open Standards** 

- **IMS Open Database offers access to IMS database resources anywhere in the IMSplex** *directly* **from z/OS and distributed environments**
	- Using *industry standard* Distributed Relational Database Architecture (DRDA) to communicate with **IMS Connect**
	- Different API layers are provided to leverage the DRDA protocol
		- IMS Universal DB Resource Adapter to take advantage of Java Platform, Enterprise Edition (J2EE) platform services, JCA 1.5
		- IMS Universal JDBC driver to make SQL calls that directly access your IMS data
		- IMS Universal DL/I driver to issue calls that are similar to DL/I directly to IMS from Java
		- RYO Use a programming language of your choice to issue DRDA commands directly to IMS Connect
	- IMS Connect becomes the gateway to IMS Transactions <u>a*nd*</u> IMS Data
- $\blacksquare$ *Makes Application development and Connectivity much simpler!*

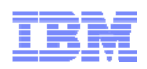

## IMS 11 Open Database – JDBC Universal Drivers

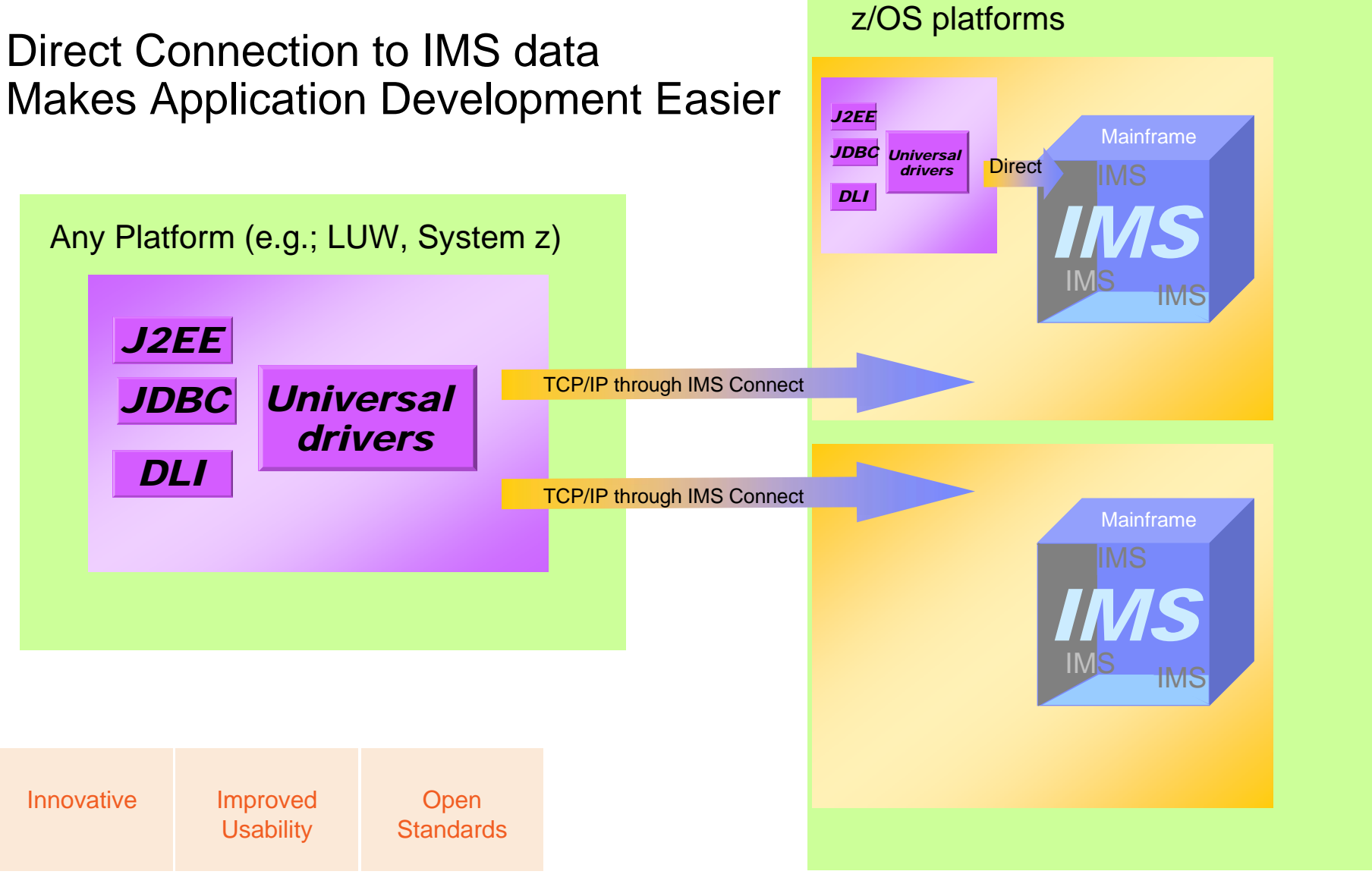

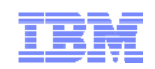

#### Database Quiesce

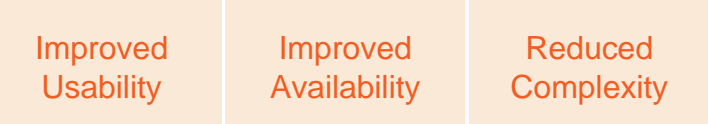

- Offers the ability to stop access to a Database, HALDB Partition, DEDB or Area, or Datagroup, allowing a single coordinated recovery point to be established
	- –Without taking the resource offline
	- – The recovery point is coordinated across the IMSplex to create one common recovery point
	- – Allows an image copy to be taken while the database or area is online
- Reduces the complexity in establishing a recovery point for a database

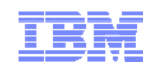

## ACBLIB Usability Enhancements

Improved **Usability** 

Improved Availability

- $\blacksquare$  ACBLIB data set contains database definitions and defines the database information each application can access
- $\blacksquare$  Dynamic allocation of ACBLIB data sets
	- –Eliminates IMS outages in order to perform maintenance on the data sets
	- –Improves availability
- $\blacksquare$  Optional 64-bit cache for ACB members
	- At application scheduling time, the ACB members are retrieved from 64-bit storage and not from the ACBLIB data set.
	- Can improve performance by reducing the amount of read I/O required to the ACBLIB data set

#### OLR Performance Enhancements

- Online Reorganization (OLR) for HALDB Performance Enhancements:
	- OLR VSAM KSDS Sequential Access
	- Skip GNP Call for Root-only DB
	- Reduce use of the data set busy (ZID) lock during OLR
	- Eliminating the block (BID) lock for ILDS updates
	- Reduce Log records generated during OLR
	- OLR Locking Lookaside
- These items should **reduce CPU** and **elapsed times** as well as **log volumes**

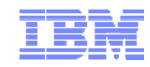

Reduced Elapsed Time

Improved **Performance** 

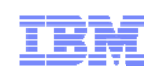

#### Fast Path 64-bit Buffer Manager

Improved Availability

Improved **Usability** 

- Enhanced Fast Path buffer manager autonomically allocates and manages FP buffer pools
	- Simplifies IMS no need for define FP buffer size parameters to IMS
- New 64-bit option for IMS Fast Path DEDB users
	- Exploits 64-bit storage for Data Entry Database buffers
	- Supports multiple buffer sizes and automatic expansion
- **Improves availability** 
	- Provides ECSA relief when 64-bit option is used
	- No need to recycle IMS to alter FP buffer pool attributes

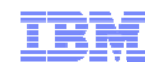

## Fast Path Usability and Serviceability

- Allow the user to **Open DEDB Areas** with type-2 commands
	- **UPD DB NAME(DEDB001) START(ACCESS) OPTION(OPEN)**
		- Opens all areas for DEDB001
	- **UPD AREA NAME(AREA0102) START(ACCESS) OPTION(OPEN)**
		- Opens area AREA0102

Improved **Serviceability** 

Improved **Usability** 

- **Improve problem determination of abend U1026 when the abend is triggered by use of** PROCOPT=GOx
	- New subcode '5A' added to U1026
- **Improve problem determination of CICS U0035 abend, by making the area name easily** accessible in the x'6705' log record
- Remove unneeded MSDB related messages (DFS2555I, DFS2716I) when MSDBs are not defined in the system
- Reduce overhead due to GETMAIN/FREEMAIN calls of FP segment workareas when an MPP is rescheduled
	- Workarea storage is retained across a reschedule

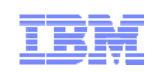

#### OTMA Enhancements

Improved **Manageability** Improved **Usability** 

#### **Dynamic Change for OTMA Routing Descriptors**

- Descriptors Introduced in IMS 10 were static
- With IMS 11, descriptors can be changed dynamically to improve availability
- Allows rollout of new applications using synchronous callout without an IMS outage

#### **OTMA Resiliency Support**

- Provides an interface for OTMA resource monitoring for early flood detection and failure notification
	- Sick but not Dead
- Allows communication of OTMA status to IMS Connect to assist with routing decisions
- Heart beat message used to communicate resource status
	- Available; Degraded; Unavailable

#### Transaction Expiration

- **Allows you to set transaction expiration values (in seconds)** 
	- IMS can avoid processing transactions where the response is no longer needed

#### **Expiration can be specified** *by transaction***:**

- In the message prefix (for OTMA messages)
- By using the following type-2 commands
	- CREATE TRAN | TRANDESC
	- UPDATE TRAN | TRANDESC
- By specifying EXPRTIME on the TRANSACT macro
- By including an expiration time for the transaction it creates in the Destination Creation exit (DFSINSX0)

#### **If an expiration value is set it is checked:**

- By IMS when an application issues its first GU call
- For OTMA, when the message is received from XCF and again before the message is enqueued to IMS
	- If the time specified in the expiration value has passed, IMS discards the transaction

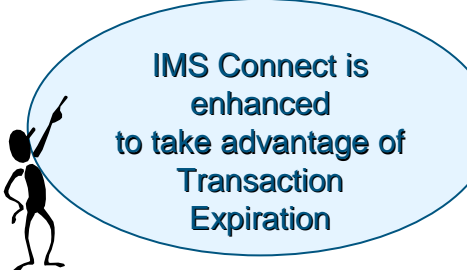

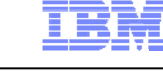

Improved **Manageability**  Improved **Usability** 

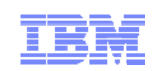

Improved **Usability** 

Improved **Serviceability** 

## IMS Connect Enhancements

- IMS Connect is the strategic gateway into IMS through TCP/IP
- **IMS 11 contains several enhancements for usability, serviceability** and **resiliency**
	- DATASTORE level super member
	- Message HWSP1410W Enhancement
	- Single SSL Port Restriction
	- User Defined Message without socket disconnection
	- Improve reliability of Recorder Trace
	- TCP/IP Keep Alive specified for port
	- Port Input / Output Edit Exit to modify input & output messages
	- Display command enhancements
	- OTMA CM0 (Commit-Then-Send) ACK timeout support
	- IMS TM Resource Adapter Generated Clientid
	- MAXSOC warning messages before limit is reached
	- Cancel Client ID to cancel and re-establish a socket connection
	- TCP/IP Auto Reconnect when network failed and restarted

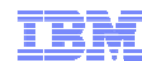

## DBRC Enhancements

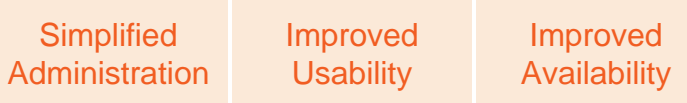

- An **online** DBRC address space can *optionally* run using the Base Primitive Environment (BPE)
	- Allows multiple exits of the *same type* and the ability to *refresh* exit routines
	- Improved DBRC trace support
	- Improved usability with new initialization member
- Ability to override security for non-production copies of RECON
	- Facilitates testing and problem diagnosis
- **New CLEANUP.RECON command** 
	- To delete obsolete or expired recovery information
	- Normally not needed if all DB's are image copied
		- That is not always the case for some Databases
- **Migration support** 
	- Allow n-2 versions to coexist. (V9 & V10)

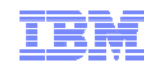

## Agenda

- **State of the IMS Business**
- $\blacksquare$  IMS 11
- $\blacksquare$ **IMS Directions**
- For Your Reference

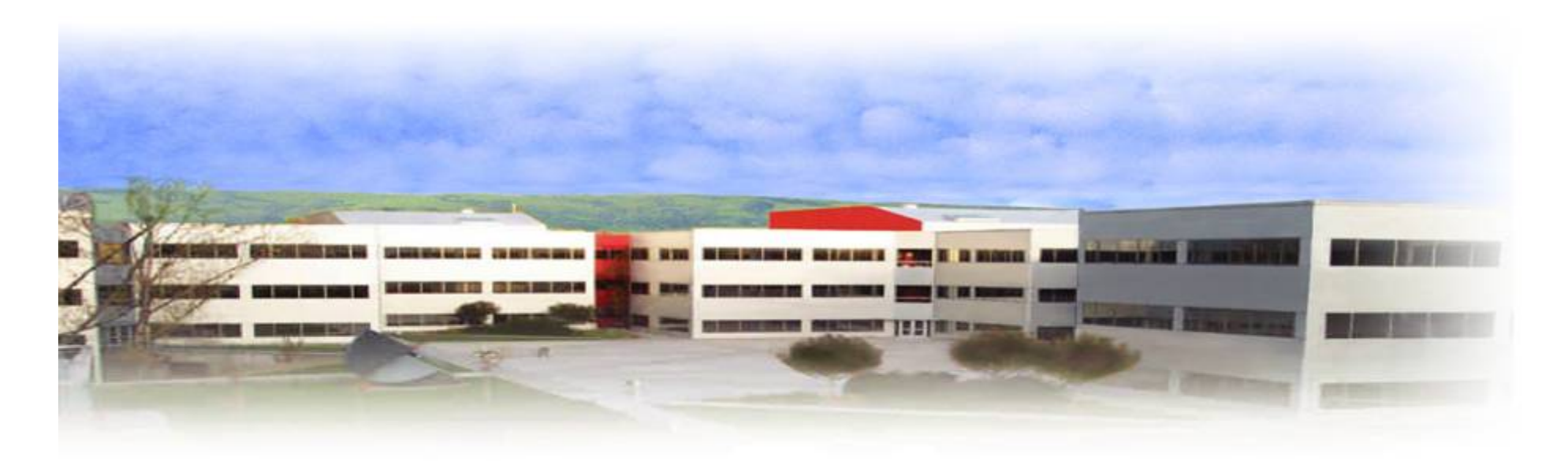

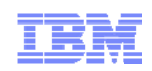

## IMS Directions

#### **Operational**

- П Alleviate bottlenecks
	- 64 bit storage
	- Multi-threading
	- Improve buffer management
- $\blacksquare$  Lower cost per transaction
	- Lower CPU consumption
- П Ensure Resilience/Availability
	- Autonomic Response, Recovery, and **Tuning**
	- Reduce Planned Outages
	- Expand Reliability, Diagnostics, Performance

#### **Applications**

- Ease Usability
	- Dynamic Definition
	- Eliminate Gens
	- Simplify Interfaces
- **Speed Deployment** 
	- Dramatically ease IMS development and test
	- Integration with ISV packaged apps
- **-** Lowering Costs
	- Reuse of Applications/Data
- **Enrich functionality** 
	- Extend access
	- Technological advancements

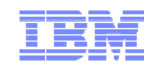

## Agenda

- **State of the IMS Business**
- $\blacksquare$  IMS 11
- $\blacksquare$ **IMS Directions**
- **For Your Reference**

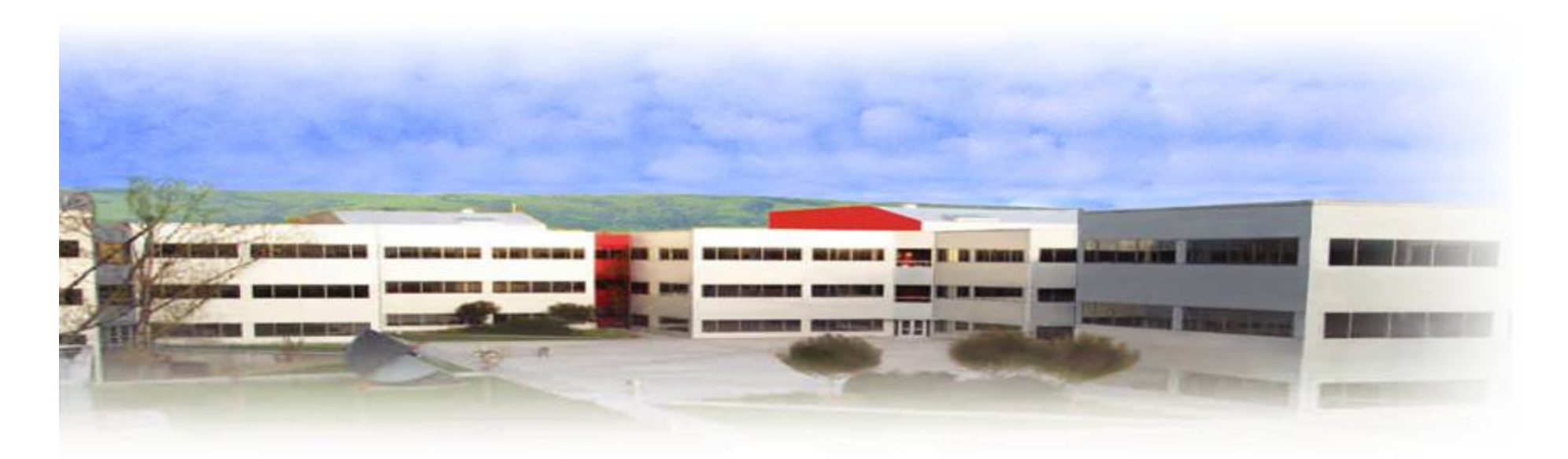

## IMS Information and Education

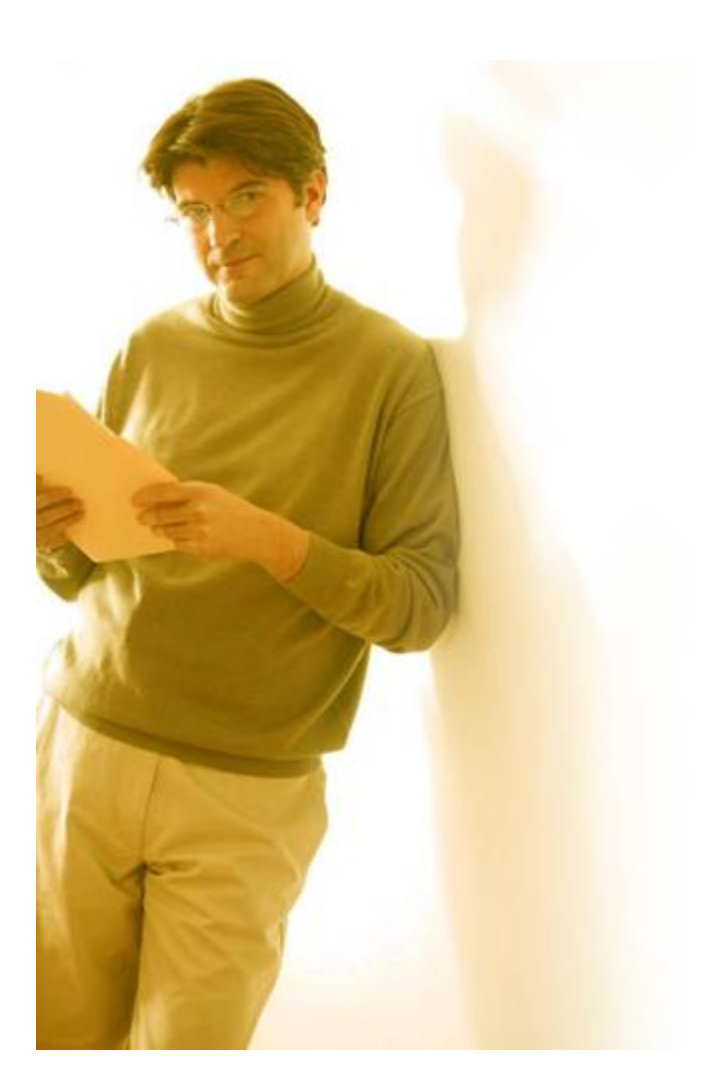

- "*An Introduction to IMS*" book available
	- –Update coming for IMS 11
- $\blacksquare$  IMS on the Web: www.ibm.com/ims
	- IMS education schedule
	- – Presentations, papers, newsletters, fact sheets, announce letters, redbooks
	- – Schedule of seminars, webcasts and teleconferences
- Information center enables search across IMS, DB2 and Tools documentation
- Additional technical support info at *www.ibm.com/support/techdocs* (search on IMS)
- $\blacksquare$  Migration, skills transfer, customized offerings at *ibmdds@us.ibm.com*

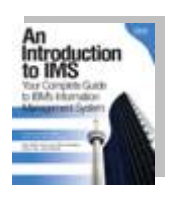

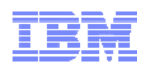

## Data Management Communities

- $\blacksquare$  Data Management Community – share and interact on all Data Management topics
	- www.ibm.com/software/data/management/community.html
- $\blacksquare$  Information Champions – recognizes individuals who have made the most outstanding contributions to the Information Management community
	- www.ibm.com/software/data/champion
- $\blacksquare$  Rational Cafes – for host application programming languages
	- www.ibm.com/software/rational/cafe/index.jspa
- $\blacksquare$  IMS Community – share and interact with your IMS peers around the world
	- http://www-01.ibm.com/software/data/ims/community/
- $\blacksquare$  IMS Application Development Forum
	- www.ibm.com/developerworks/forums/forum.jspa?forumID=1632

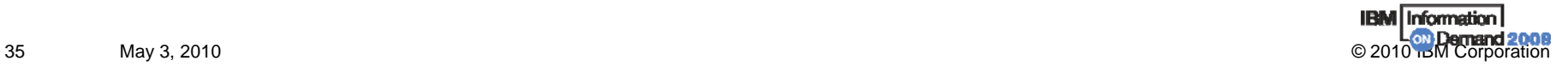

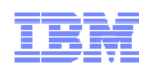

## Join the IMS Community on...

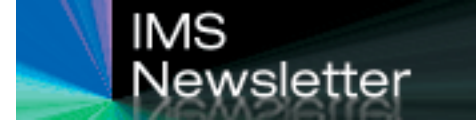

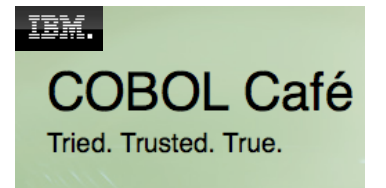

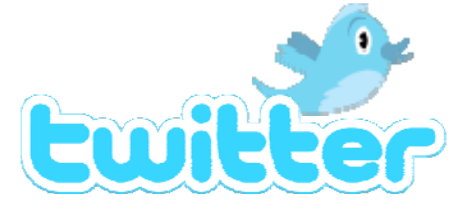

http://imslistserv.bmc.com/

twitter.com/imsinfo

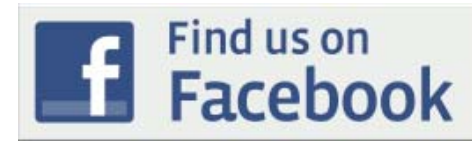

facebook.com/IMSFans

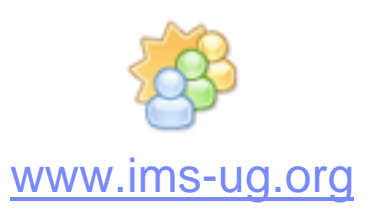

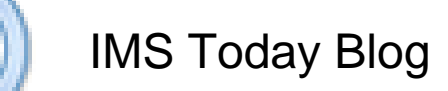

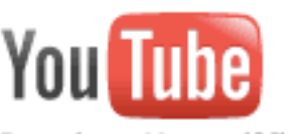

IMS News group

Linked in

Broadcast Yourself<sup>™</sup>

http://www.youtube.com/user/ReThinkIMS

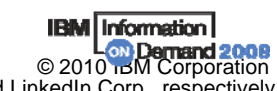

May 3, 2010 © 2010 DM Corporation و May 3, 2010<br>Twitter, Facebook, YouTube, LinkedIn and their respective logos may be trademarks or registered trademarks of Twitter Inc., Facebook Inc., Google Inc. and LinkedIn Corp., re

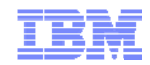

# Questions?